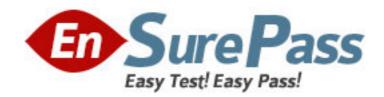

Exam Code: LOT-828

**Exam Name:** Administering IBM Workplace Services

Express 2.6

Vendor: IBM

**Version: DEMO** 

## Part: A

1: William is preparing to export a template to XML for use on another Workplace Services Express server. Where is this capability exposed?

A.In the Template Library

B.In the Administration panel

C.In the Template Policies Panel

D.In the WebSphere Administration Console

**Correct Answers: A** 

2: Which roles will allow users to view Templates from the Template Library?

A.Template Owner or User

B.Template Editor or User

C.Template Owner or Editor

D.Template Developer or Owner

**Correct Answers: C** 

3: One template in George's Workplace Services Express deployment has been modified from another template, and no longer fits the description of the original. What can be changed to make the template appear differently in the list of template types?

A.Template name

B.Template title

C.Template section

D.Template category

**Correct Answers: D** 

4: Which of the following can Craig modify in a template's properties?

A.Title, Skins and Template Owner

B.Title, Theme, and Template Editor

C.Category, Theme and Template Owner

D.Category, Skins and Template Editor

**Correct Answers: C** 

5: Rob's company has Workplace Services Express development, staging and production servers. The development team has created a new template on the development server. How does he move the template from the development server to the staging server to the production server?

A.He runs XmlAccess to backup the template and restores it to the next server

B.He configures the development, staging and production servers to replicate template design

C.He exports the template as an XML file on one server, and imports it onto the next using the Workplace Template Library

D.Each time the template is modified, he asks the development team to redeploy the .war file, which he imports using the Portlet Manager

**Correct Answers: C** 

- 6: Which of the following portlets are required in order for Ron to deploy a new template for applications?
- A.Application home portlet and membership portlet
- B.Application description portlet and membership portlet
- C.Application roles portlet and Application home portlet
- D.Application calendar portlet, membership portlet and Common PIM portlet

**Correct Answers: A** 

- 7: Having been given a new application, Bob has created an application catalog portlet. How does he make the application available to users?
- A.Users can access the application directly from a URL generated by the policy notification task
- B.He wires several portlets to complete the application configuration, then notify users of its existence
- C.When creating a page to contain the application, he chooses the "Notify users of new application" option
- D.He creates, set security access to, and deploys a new page; and users can access the application from the application catalog on that page

**Correct Answers: D** 

- 8: When Gerald's company developed a new application for Workplace Services Express, it did not fit into any of the categories of previous applications, such as Team Spaces or Document Libraries. In addition to creating a new category, what else must be do to make the application available for users?
- A.Create a new application catalog list
- B. Nothing, the application will show up with others
- C.Create a new page with a link to the new application
- D.Create an application catalog portlet to list all applications belonging to the new category and a page to contain the new application catalog portlet

**Correct Answers: D** 

- 9: Philip created a new application catalog portlet. How does he configure it for a new category of application?
- A.Modify the catalog policy setting in the WebSphere Administration Console
- B.Open the Administration screen, choose the portlet and configure its properties
- C.Because category association is automatic based on the name of the portlet, he does nothing
- D.Open the page that contains the catalog portlet, click the configure wrench icon, and then select the category

**Correct Answers: D** 

- 10: Arman has deployed and supports several applications on a Workplace Services Express server. In order to edit applications, which role must be assigned to a user?
- A.Editor
- **B.**Manager
- C.Super User

D.Administrator

**Correct Answers: B**